#### Project 8

#### Gene Networks I (Boolean)

#### **Outline**

genestmdriver

STM = genestm(wire,rule) (majority of the work is here)  $b = d2b(r, C)$ [convert decimal to binary]  $d = b2d(bin)$ [convert binary to decimal]

#### genestmdriver

- 1. Set wire and rule
- 2. Use biograph to visualize the gene net

3. call genestm on wire and rule (genestm outputs the STM diagram)

#### \*Change a rule!\*

4. call genestm again on altered rules

#### (Code given in notes!)

wire =  $[4 2 3; 5 3 2; 3 6 1; 5 4 6; 6 1 2; 3 5 6];$  $n = size(wire, 1);$  $a = zeros(n+1)$ : for  $i=1:n$  $a(wire(i,:), i) = 1;$  $ids[i] = num2str(i);$ end  $ids{n+1} = 'Gene Net';$  $g = \text{biograph}(a, ids);$  $selfcon = find(diag(a) == 1);$ for i=1:length(selfcon)  $g.nodes(selfcon(i))$ . Shape = 'diamond'; end  $view(g)$ 

### STM = genestm(wire,rule)

1. Build and display the rule table, "ruletab"

Before we go on, and to understand how ruletab works and why it is necessary, we will foray into the conceptual mechanics of this project, to the extent that your current state of understanding requires it.

# Understanding the Model

- How do we get from current state of network (s) to next state of network (ns) using wire and rule?
- Wire tells us how the nodes are connected
- Rule tells us the next state given the current state

#### Wire

#### wire =  $[4 \ 2 \ 3; \ 5 \ 3 \ 2; \ 3 \ 6 \ 1; \ 5 \ 4 \ 6; \ 6 \ 1 \ 2; \ 3 \ 5 \ 6];$ wire: (each row corresponds to one node and shows its connections)

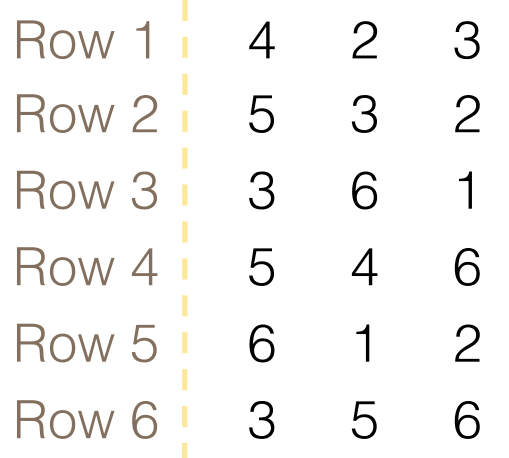

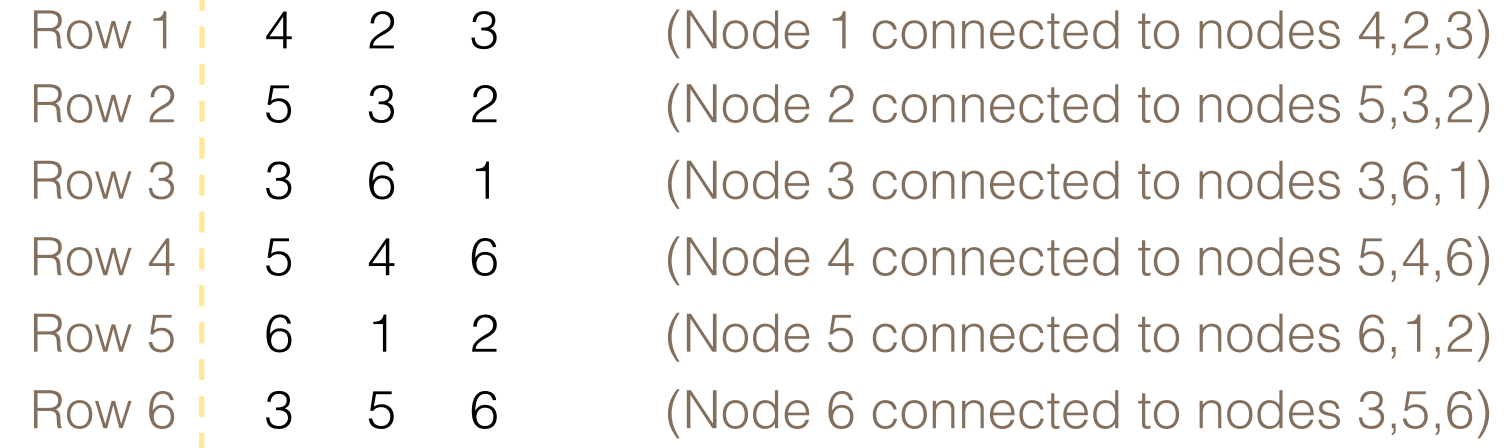

#### **State**

#### Total number of state: 2^n (n=number of genes)

#### $s = (1 \ 0 \ 1 \ 0 \ 0 \ 1)$

[1 means "on", 0 means "off"]  $\rightarrow$  Node 1 is on, node 2 is off, etc.

### $Rule \rightarrow rule$ tab

Rule= [231; 64; 5; 108; 61; 62] Ruletab is simply these rules turned into binary…one row per rule.

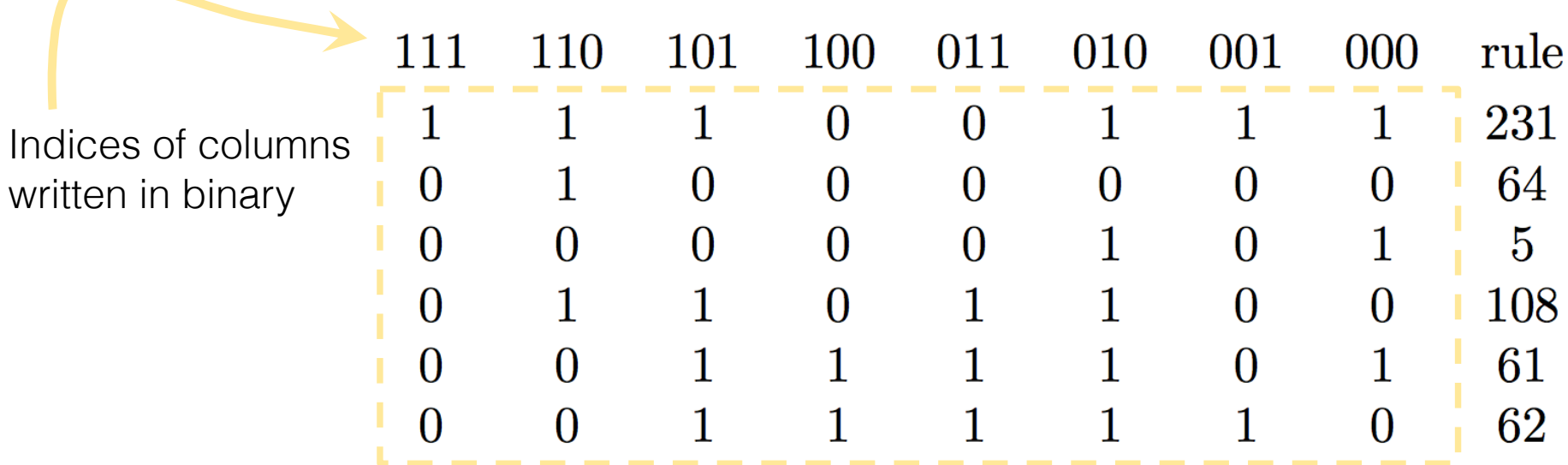

Do not hardcode ruletab!!! Use d2b to generate.

### STM = genestm(wire,rule)

- 1. Build and display the rule table, "ruletab"
- 2. Calculate the next states (ns) and build the STM

Once we have understand wire, state, and have ruletab, how do we use them to find the next state (ns) from the current state (s)?

# Next State

- For each node in (s):
	- Look at wire, to which other nodes it that node connected?
	- Look at state, what is the state of those other nodes? (It will be some combination of 1s and 0s)
	- Convert this combination of 1s and 0s into decimal notation, it is the index of the column you need to look at in rulemat
	- Look down the column until you arrive at the row corresponding to your node of interest. If a 1 lies in that spot, ns(that node)=1. If 0, ns(that node)=0.
	- Build a vector of 1s and 0s, for the on/off state of each node. This is your new state vector! To find the "number" of the next state, turn this from binary to decimal.

# $Next State (ns)  $\rightarrow$  STM$

The STM is an adjacency matrix for states.

What does it mean for two states to be adjacent?

# $Next State (ns)  $\rightarrow$  STM$

The STM is an adjacency matrix for states.

- What does it mean for two states to be adjacent?
	- $\rightarrow$  If we see the first state transition to the next!

What does the matrix look like/how do we build it?

# $Next State (ns)  $\rightarrow$  STM$

The STM is an adjacency matrix for states.

What does it mean for two states to be adjacent?  $\rightarrow$  If we see the first state transition to the next!

What does the matrix look like/how do we build it?

 $\rightarrow$  Where *i* is the index of the current state, and *j* is the number of the next state, converted from binary to decimal, place a 1 in the (i,j) slot of STM! But be careful. Matlab indexes rows and columns starting from "1" while our gene net indexes them starting from "0."

#### Quiz Question 1

Given the state transition matrix (STM) of a Boolean gene network, if state 8 transitions to state 10, then what entry of STM should equal 1 to signify this transition?

- $\bigcirc$  A.STM(10,8)
- $\bigcirc$  B.STM(8,10)
- $\bigcirc$  C.STM(9,11)
- $\bigcirc$  D.STM(11,9)

# STM = genestm(wire,rule)

- 1. Build and display the rule table, "ruletab"
- 2. Calculate the next states (ns) and build the STM
- 3. Use biograph to display your STM (as with displaying the gene net, remember to turn self-connecting nodes into diamonds).

#### Another quiz question

Imagine a gene network with 9 genes. Each gene is regulated by 4 of its neighbors. What are the dimensions of this network's logic table?

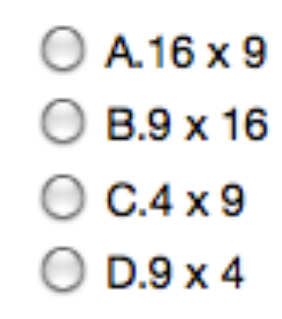

#### d2b and b2d

Quiz question 5: translate [1 0 1 0 1 0] into base 10 (decimal) A.42

 $\bigcirc$  B.32

 $\circ$  C.22

The coding of b2d follows logically from this question (just sum the correct powers of two, multiplying the others by 0).

I leave coding d2b to you.

Hint from notes  $b(C-floor(\log 2(r)))=1$ , reset r, repeat.

#### A note on coloration

Letters in slide titles within this presentation are colored yellow if they are symmetric about their y-axis.

The colors are reminiscent of biograph

And go Steelers!